## GOVERNO DO ESTADO DO RIO DE JANEIRO SECRETARIA DE ESTADO DO AMBIENTE – SEA INSTITUTO ESTADUAL DO AMBIENTE – INEA

ANEXO III (ANVERSO)

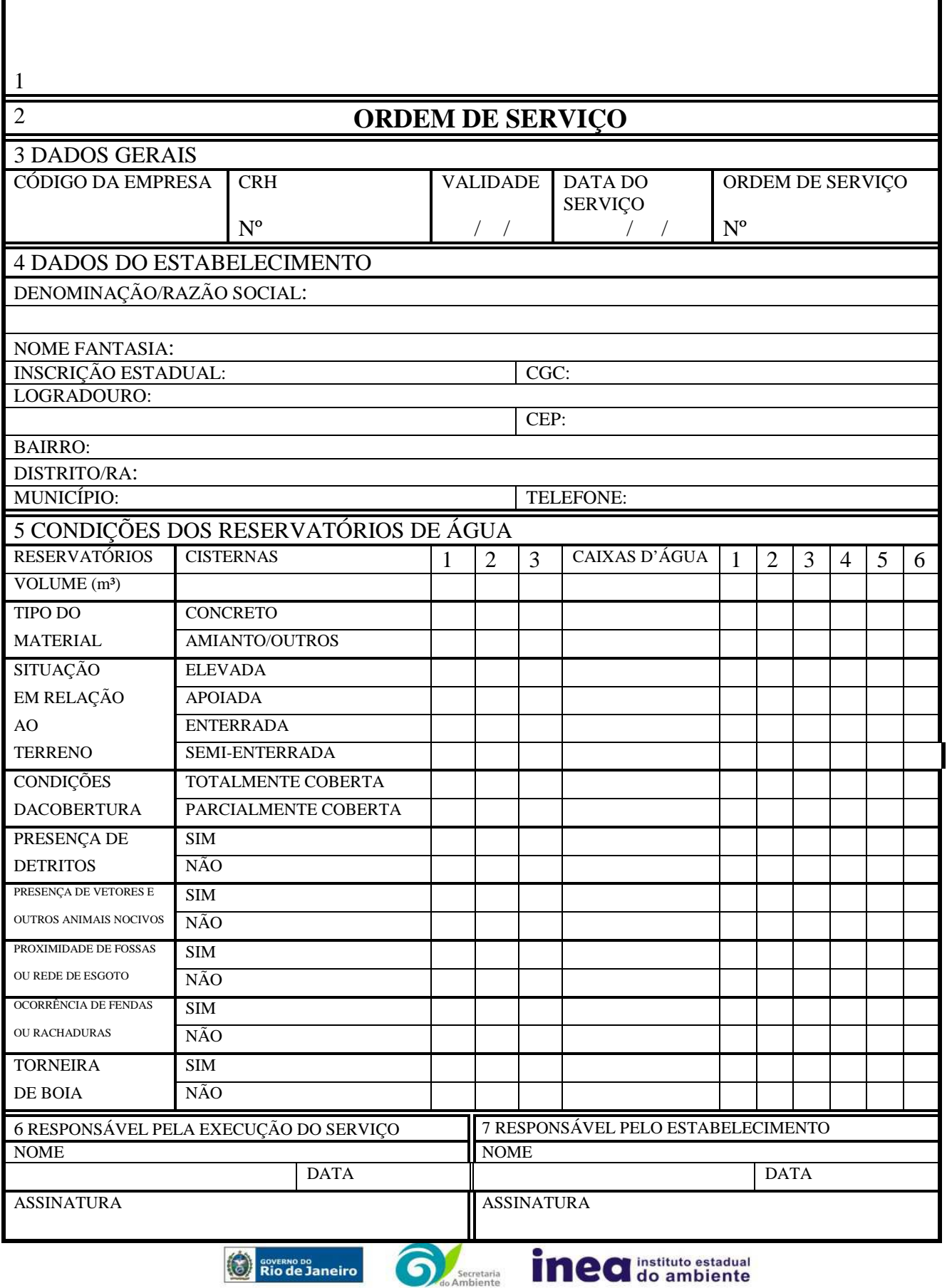

Avenida Venezuela, 110 – Saúde – Rio de Janeiro - RJ-CEP: 20081-312 – Tel: 2332-4640 www.inea.rj.gov.br

## GOVERNO DO ESTADO DO RIO DE JANEIRO SECRETARIA DE ESTADO DO AMBIENTE – SEA INSTITUTO ESTADUAL DO AMBIENTE – INEA

## ANEXO I I I (VERSO)

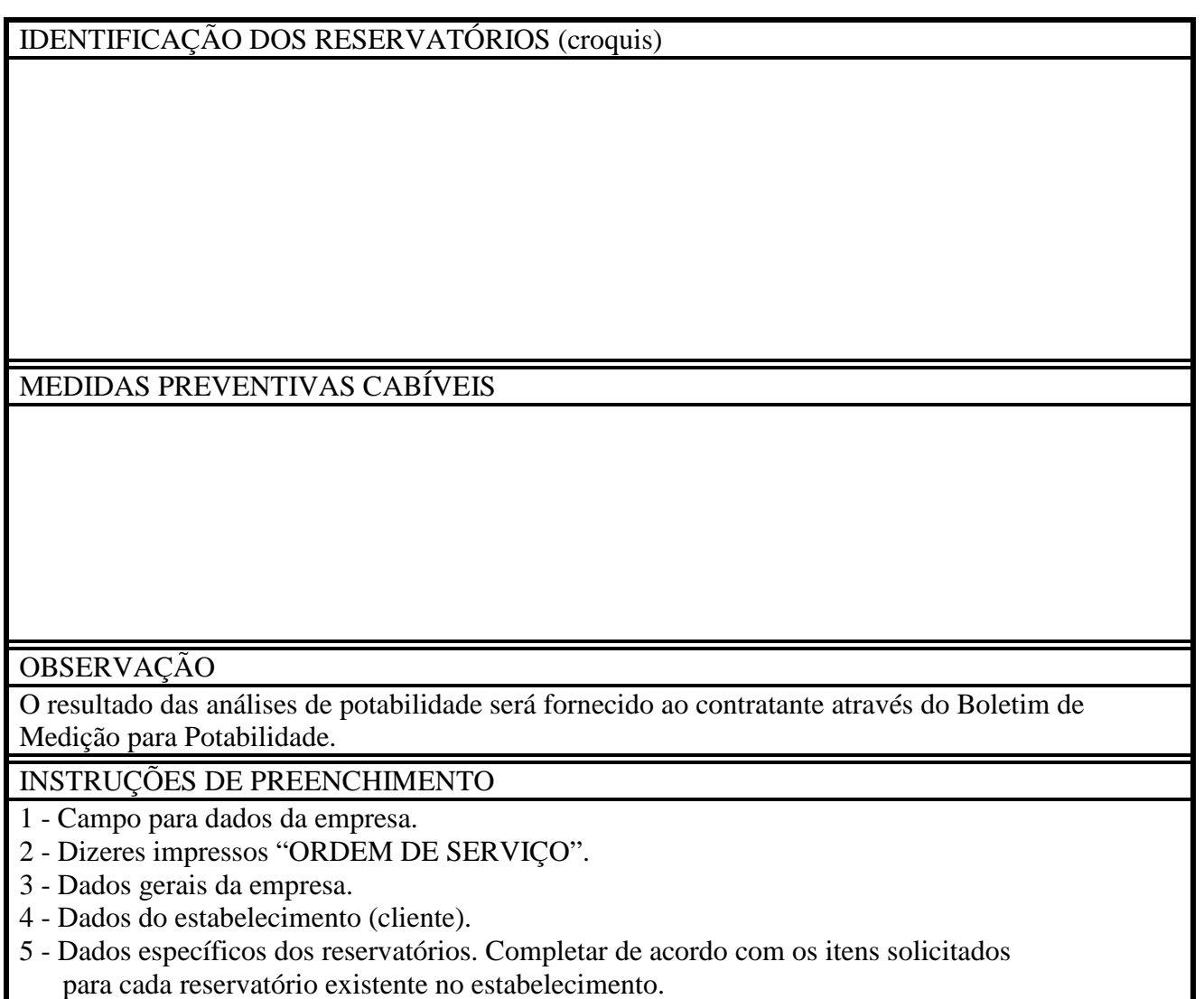

- 6 Dados do executor.
- 7 Dados do responsável pelo estabelecimento.

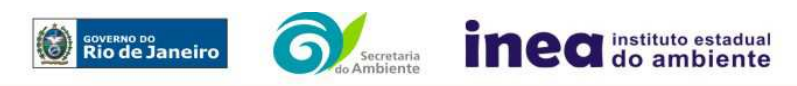